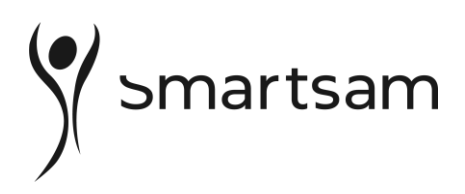

## **SJEKKLISTE FOR DELTAKER I VIDEOMØTE**

Når du skal delta i et videomøte eller undervisning, er det nesten som om dere er samlet, samtidig som de andre deltakerne er geografisk adskilt fra deg, i ett eller flere møterom. Her er noen tips for at sendingen skal bli vellykket for alle parter og råd om feil oppstår.

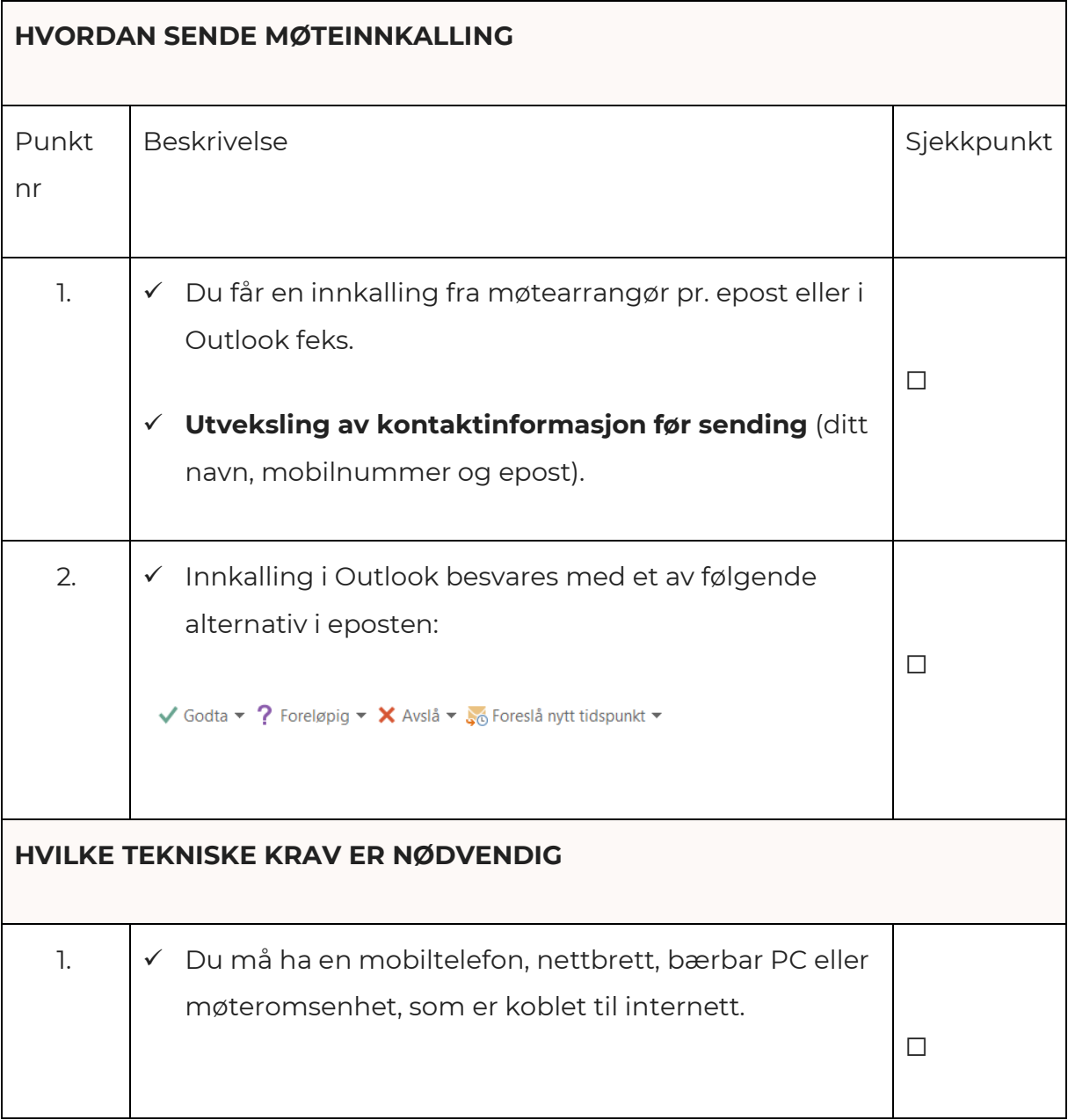

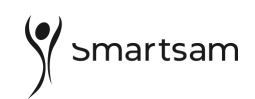

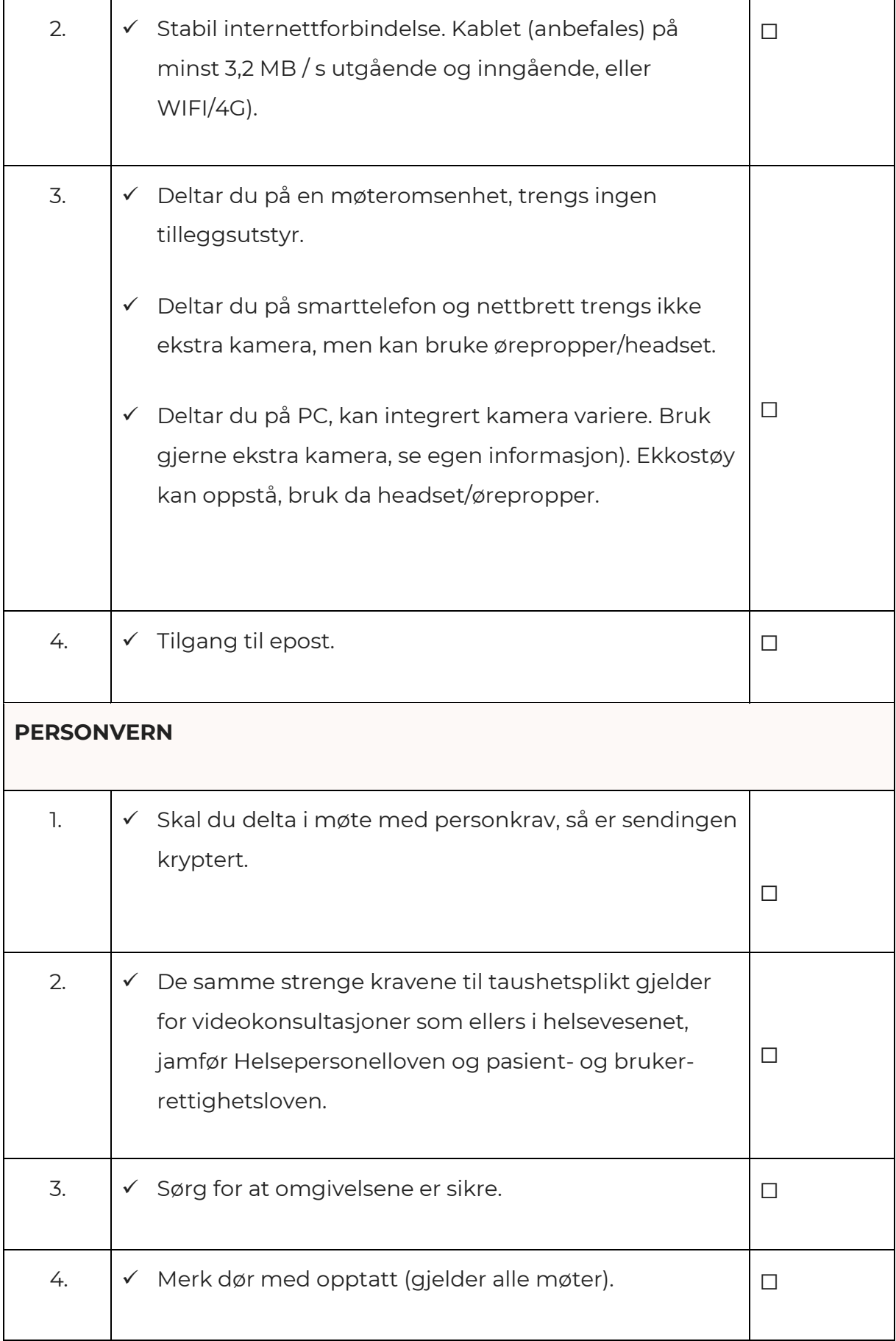

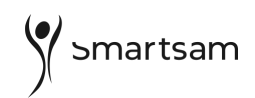

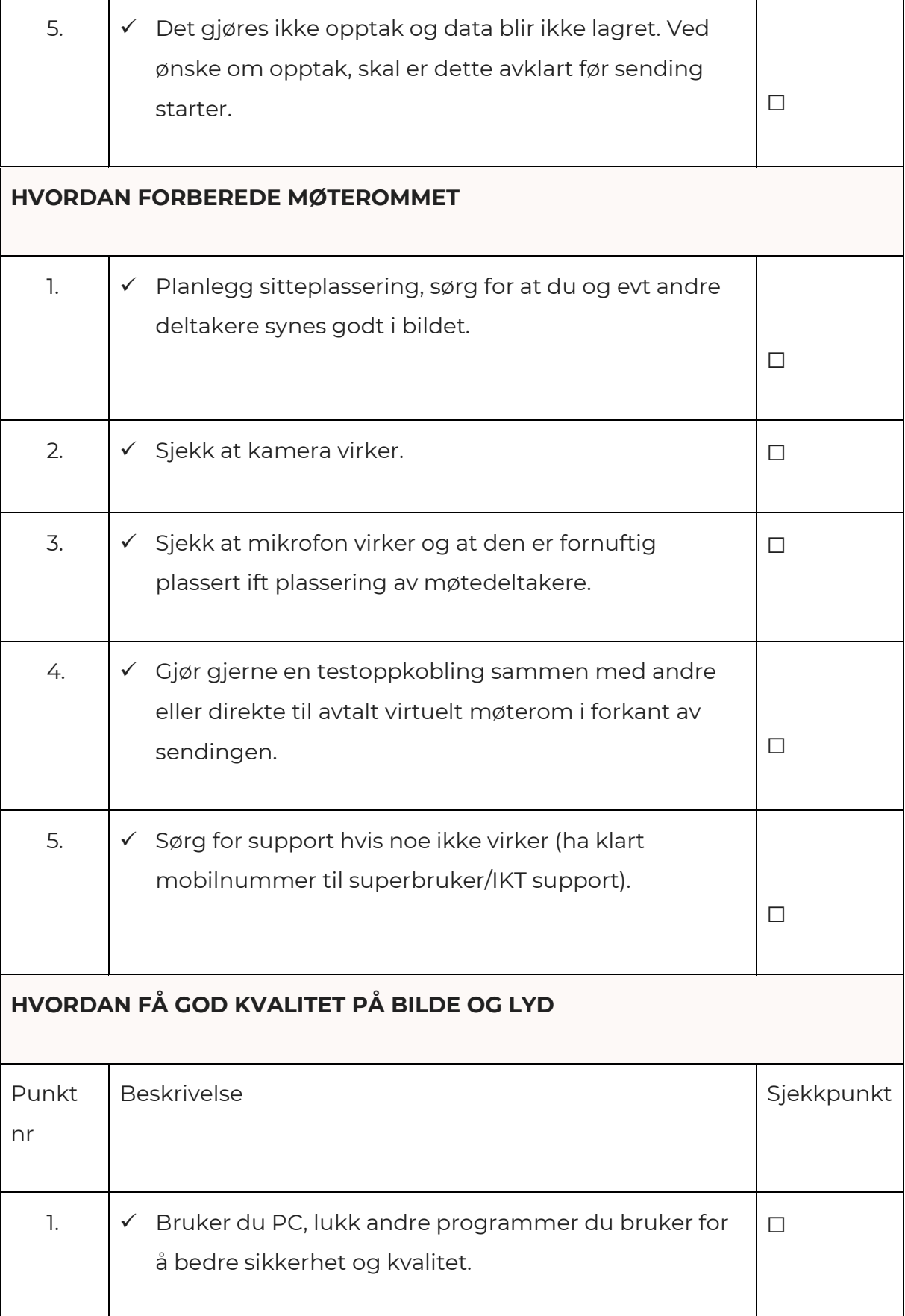

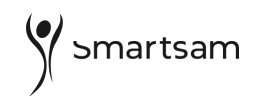

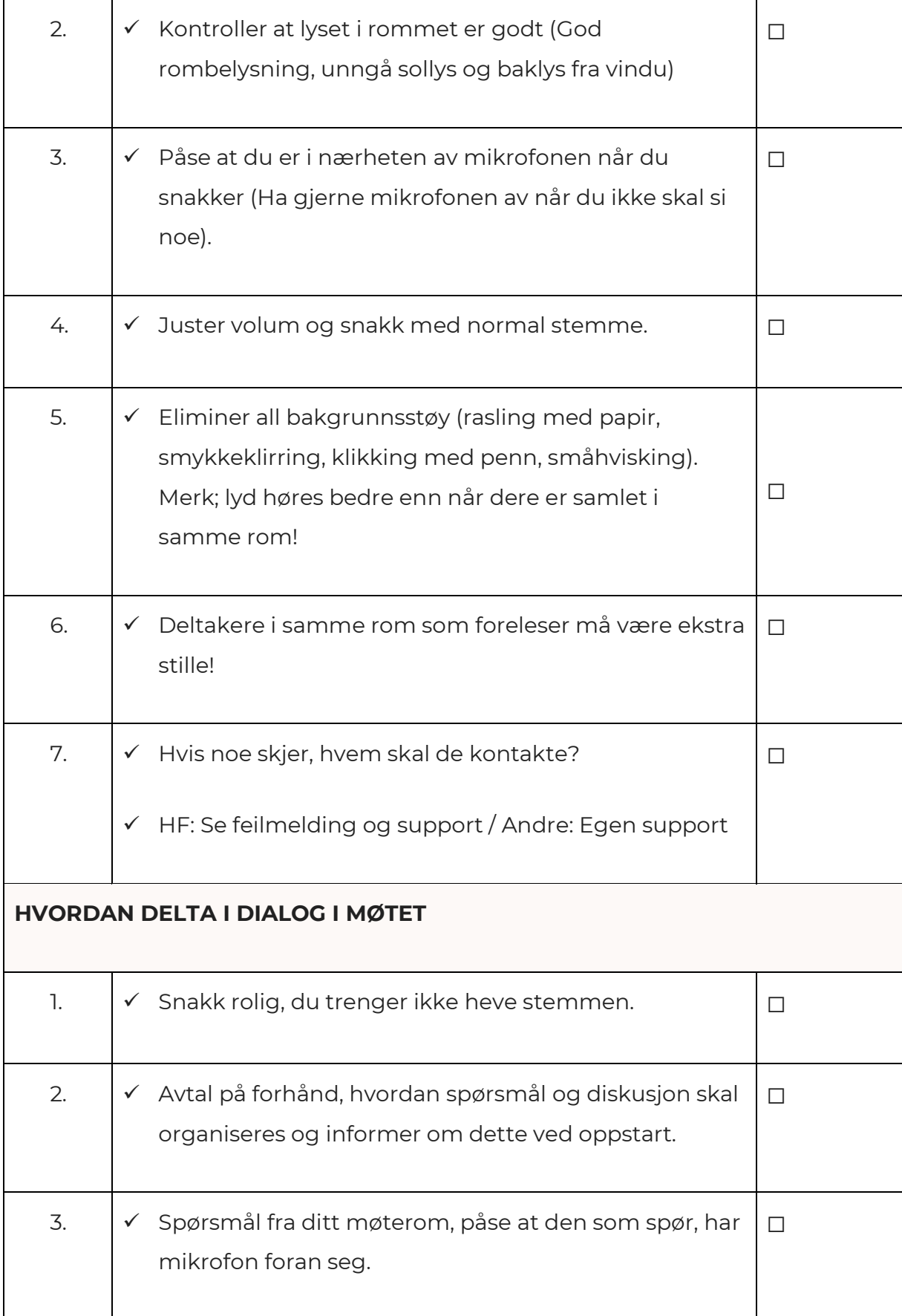

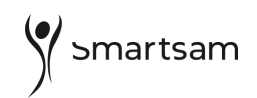

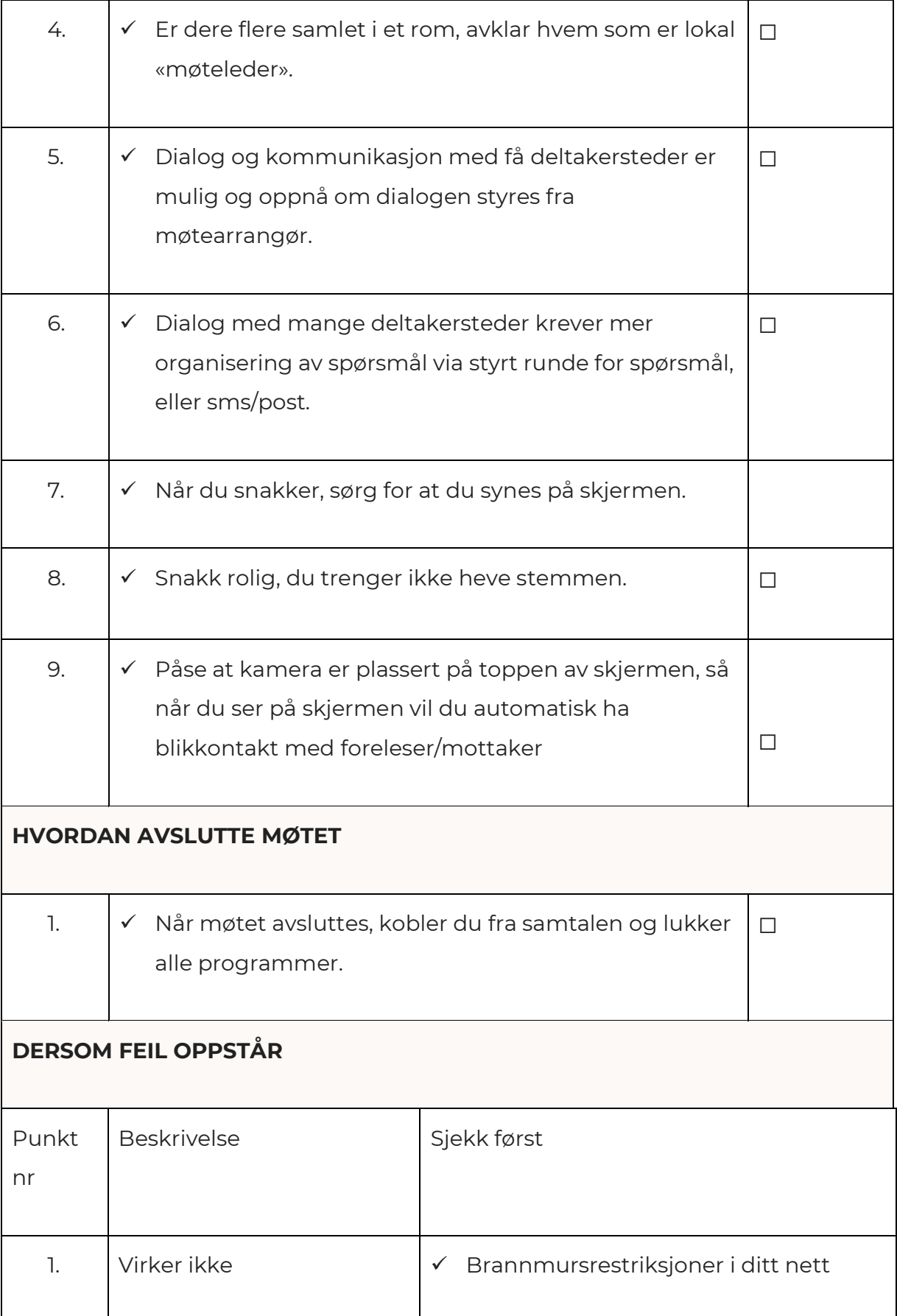

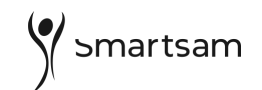

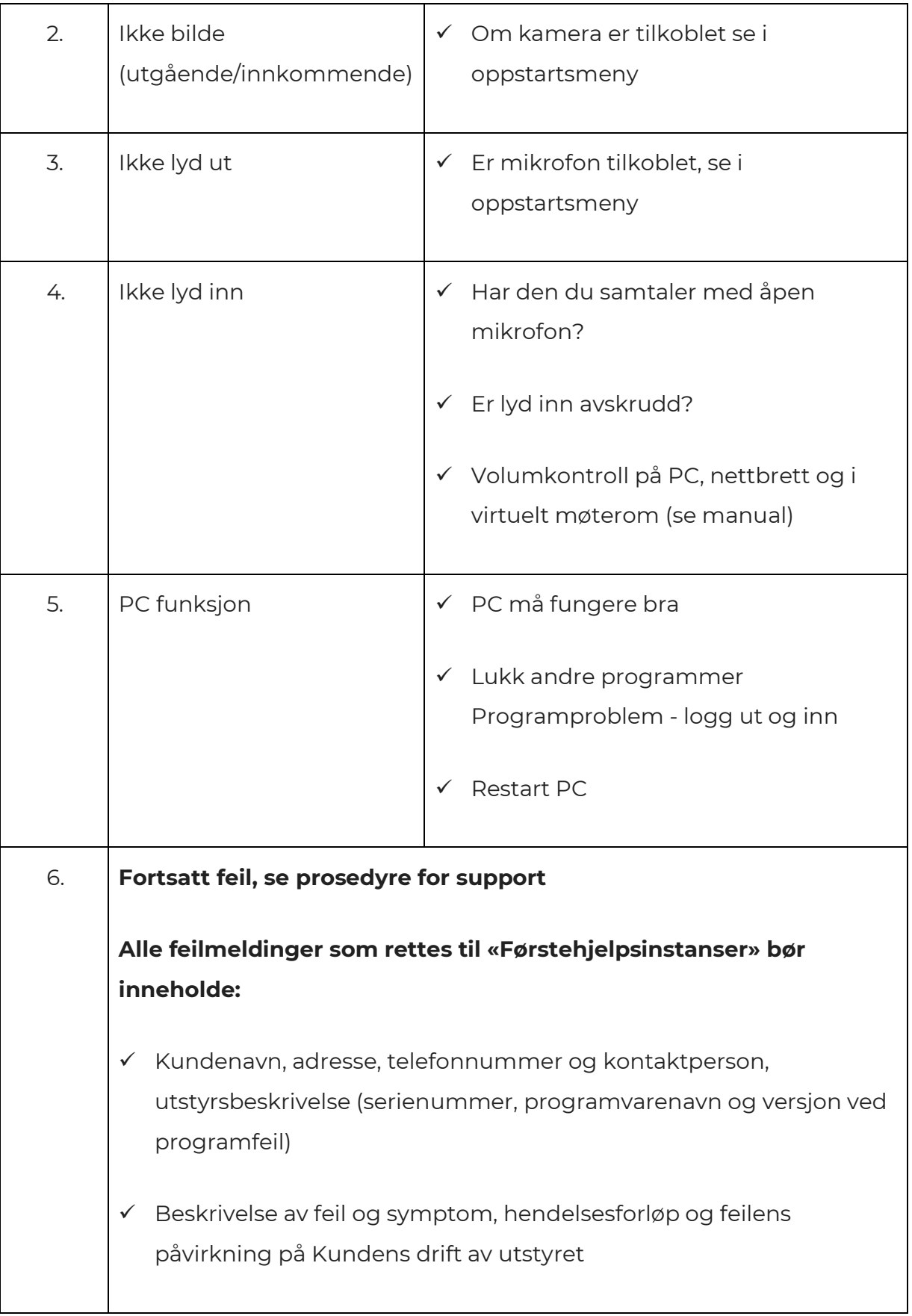